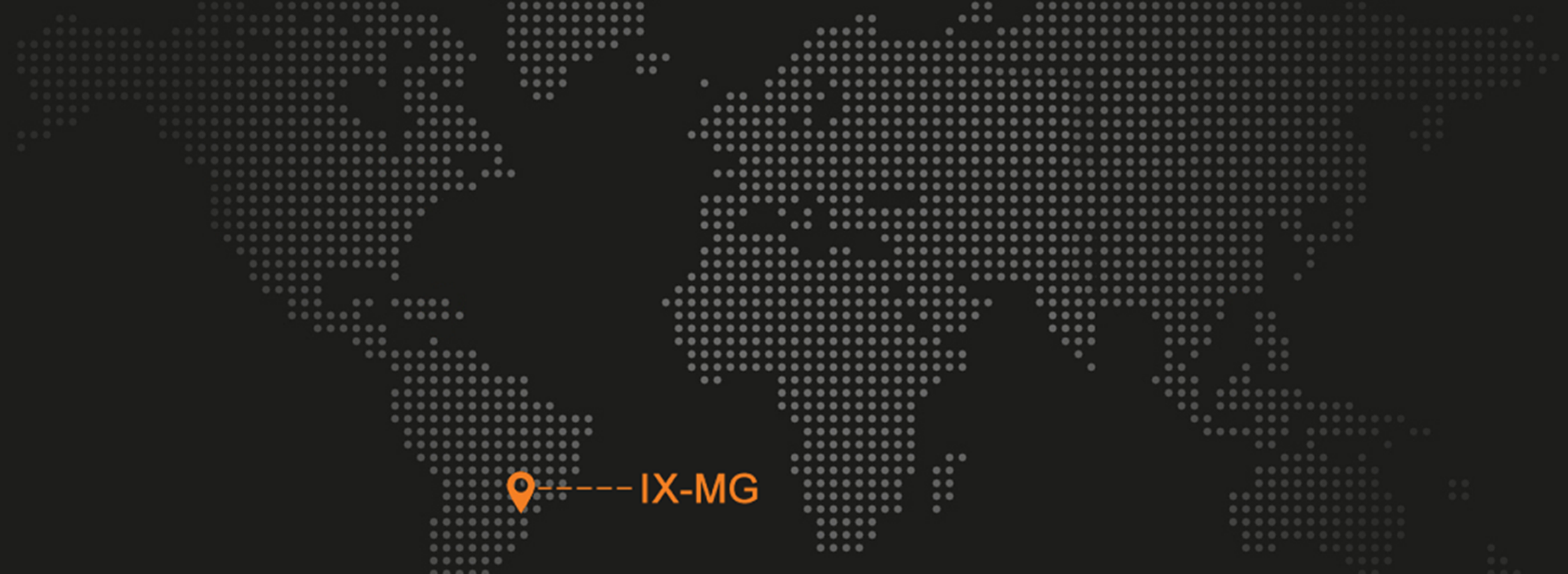

• Rede IX Belo Horizonte – MG

Thiago Sena

Thiago.sena@vogeltelecom.com

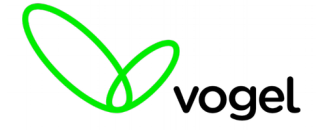

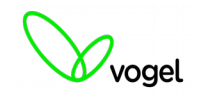

Tópicos

- Evolução da rede IX em Belo Horizonte
- Pontos de interconexão do IX-MG (PIX)
- **PIX Telbrax / Vogel**
- Formas de conexão ao PIX
- Contato

#### **Rede IX Belo Horizonte – MG**

Rede IX-MG – Evolução dos PIX

- A ideia de se criar uma rede do IX em Belo Horizonte foram no ano 2000, mas somente em 2005 aconteceram as reuniões com as entidades interessadas em participar do projeto
- Neste mesmo ano (2005) foi ativo o IX apenas com o PIX da RNP e sem nenhum participante
- Em 2010 foram ativos o PIX da Prodabel e o PIX Vogel (Telbrax), interligados ao PIX da RNP formando um anel de 1Gbps
- Também em 2010 a NET e a Algar se tornaram participantes do ATM e o tráfego do IX da um salto significativo
- Neste mesmo ano ativamos o PIX Vogel-2 (Telbrax) na Serra do Curral

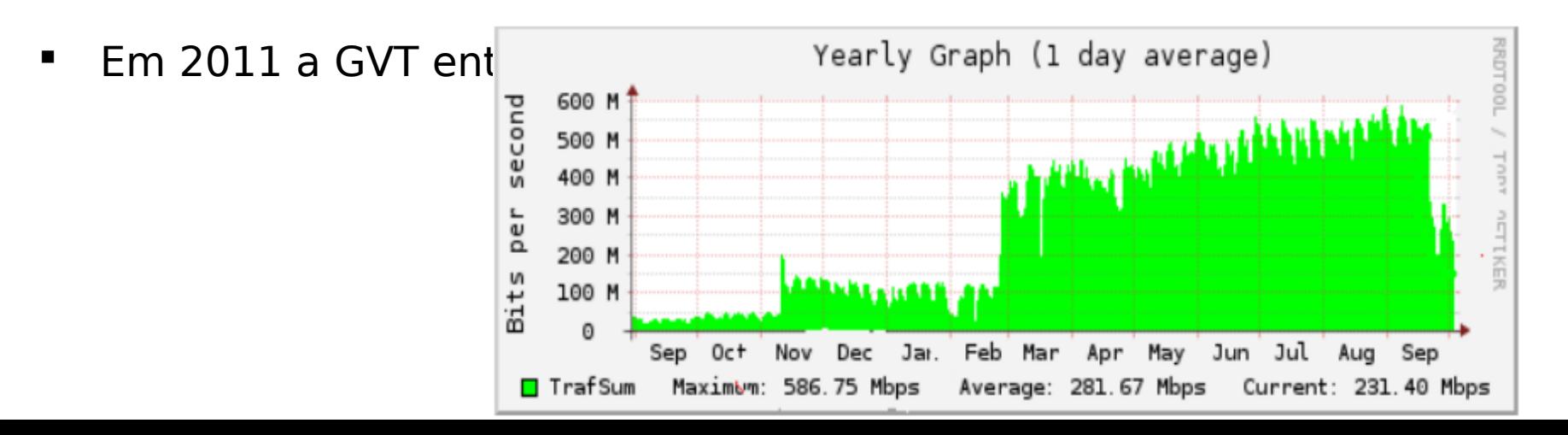

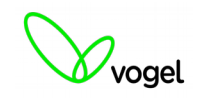

Rede IX-MG – Evolução dos PIX

2012

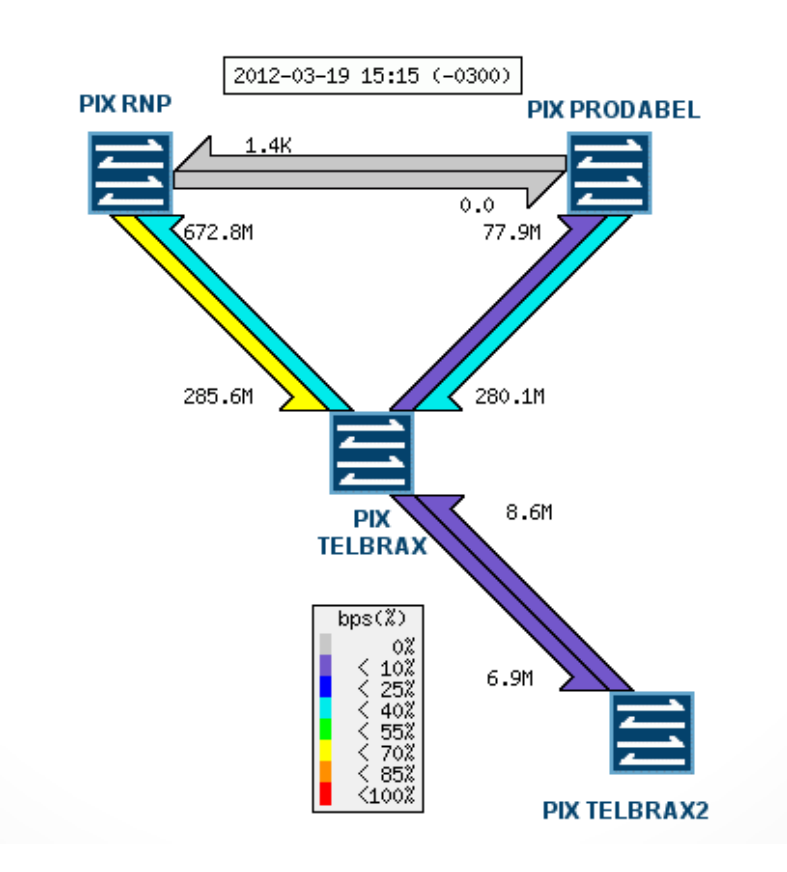

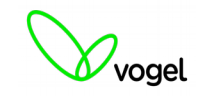

Rede IX-MG – Evolução dos PIX

- A Vogel (Telbrax) passou a fomentar fortemente para os ISP´s a vantagem de se entrar e participar do ATM no IX de Belo Horizonte
- No inicio de 2012 com a ativação do PIX da GVT foi montado um segundo anel entre a Telbrax, GVT e a RNP com capacidade de 10Gbps.

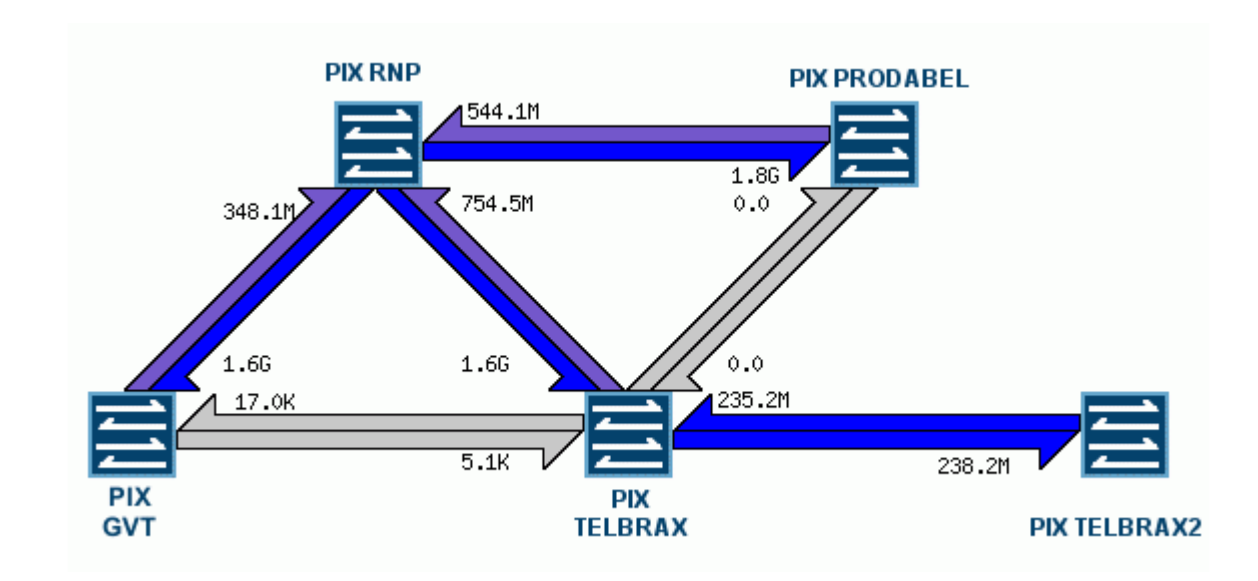

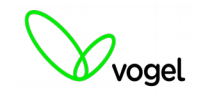

Rede IX-MG – Evolução dos PIX

 Atualmente a média do tráfego agregado é de 5,4Gbps, com picos aproximados de 10,4Gbps.

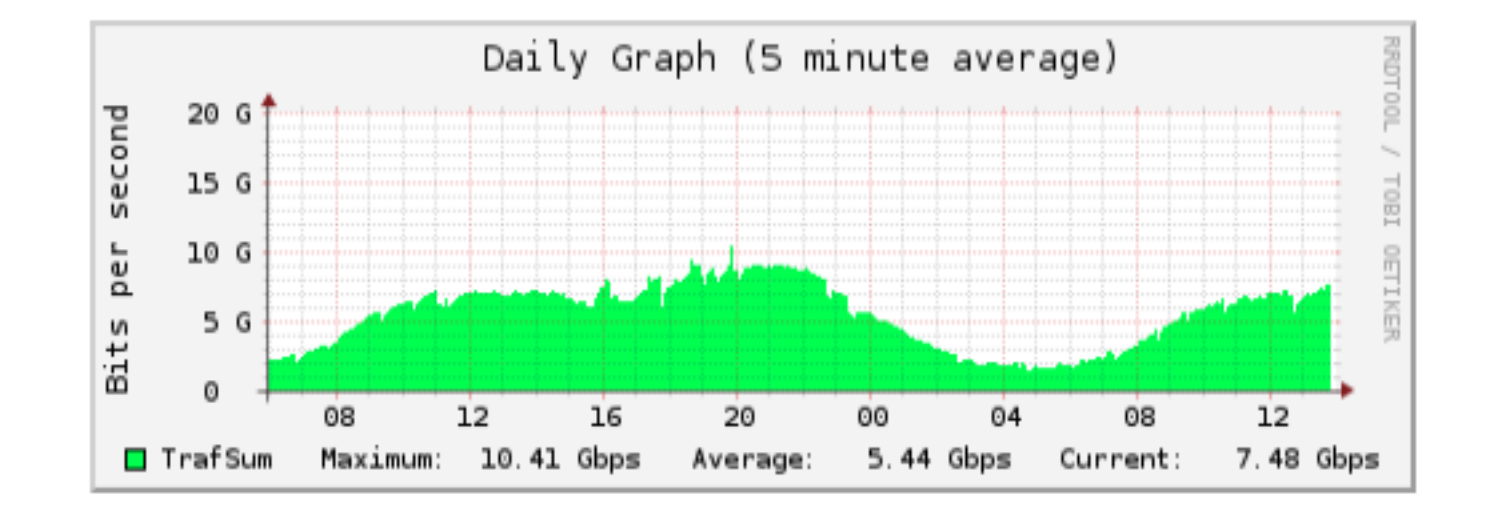

### **Rede IX Belo Horizonte – MG**

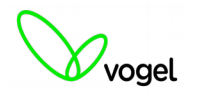

Rede IX-MG – Evolução dos PIX

### Lista de participantes

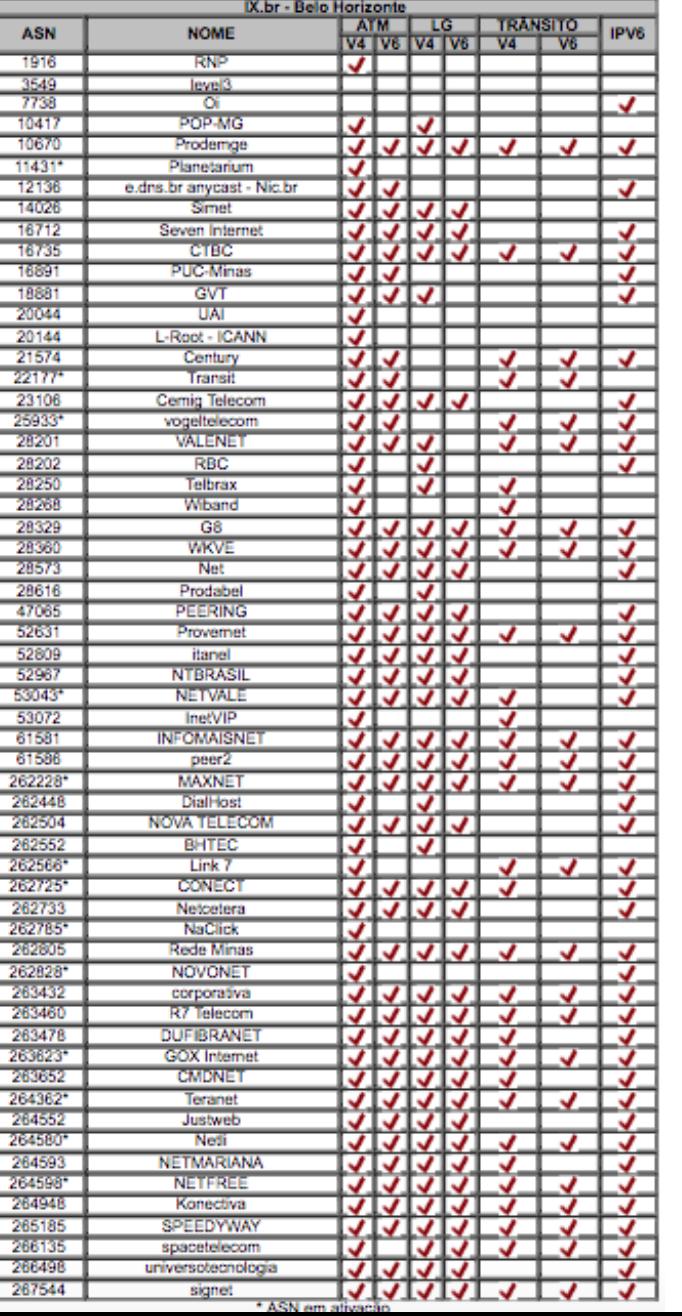

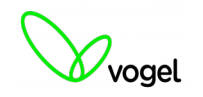

#### Formas de acesso aos PIX da Vogel (Telbrax)

**Transporte L2** 

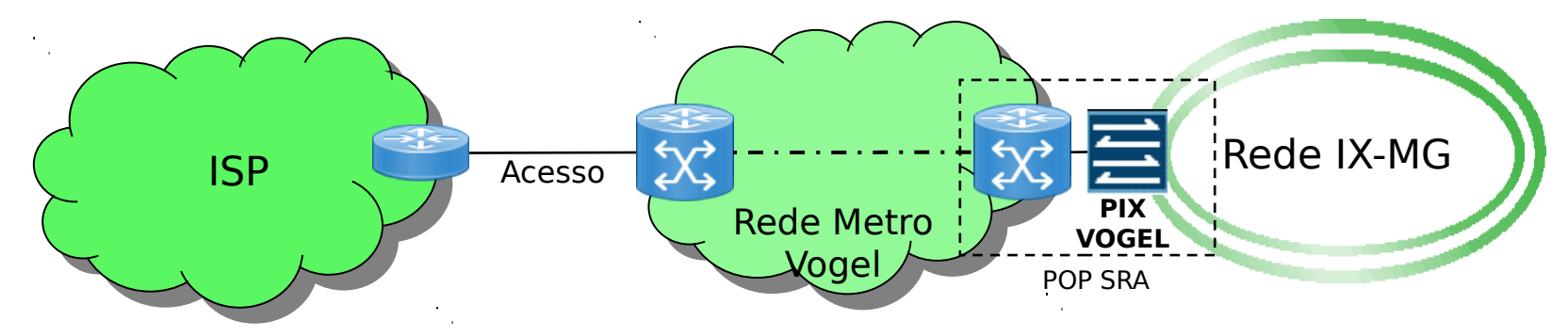

**Golden Jumper / Colocation** 

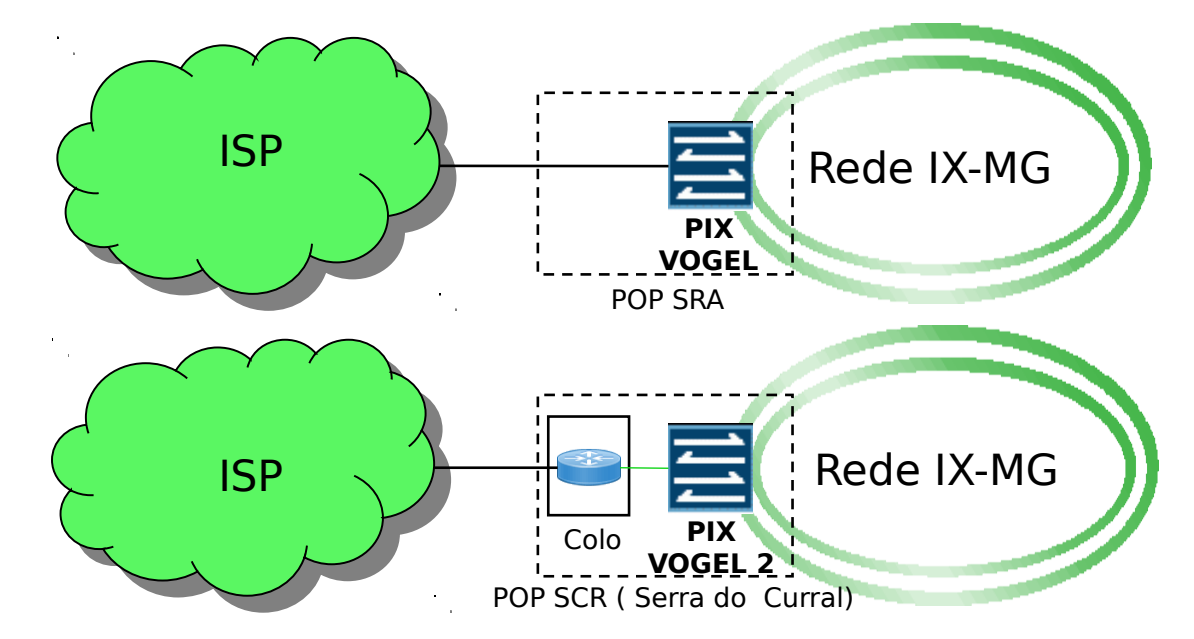

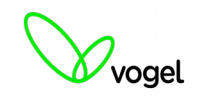

## Contato comercial

# Wallysson Barbosa Moreira wallysson.barbosa@vogeltelecom.com

sua empresa conectada

+